Can I Install Google Apps On [Playbook](http://my.tomsorg.com/file.php?q=Can I Install Google Apps On Playbook) [>>>CLICK](http://my.tomsorg.com/file.php?q=Can I Install Google Apps On Playbook) HERE<<<

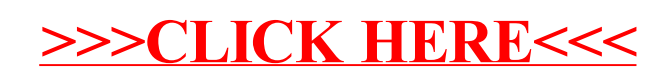